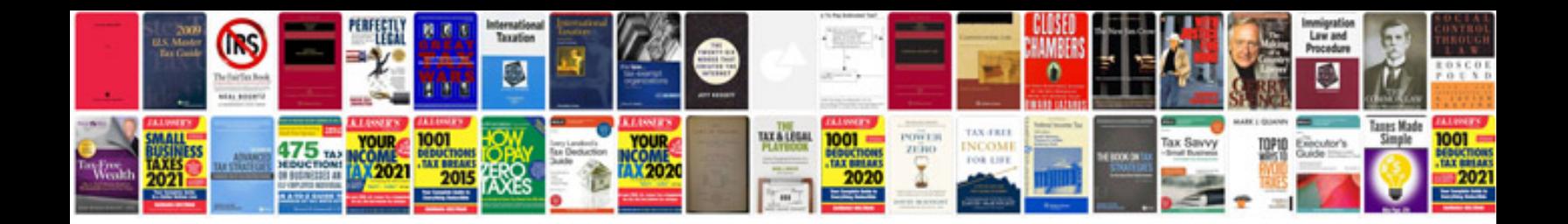

**Ktm 625 sxc** 

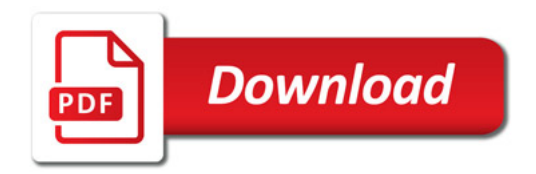

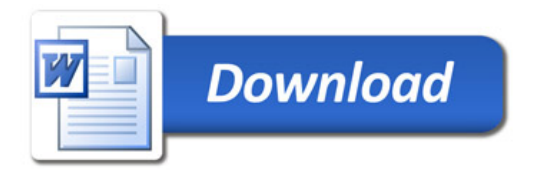